*Quarternote Counseling, LLC 9255 Calle Centro, Suite 200 Manassas, Virginia 20110 (O) 703-675-5361 (F) 703-361-1540*

## **FORMULARIO DE AUTORIZACIÓN DE LA TARJETA DE CRÉDITO**

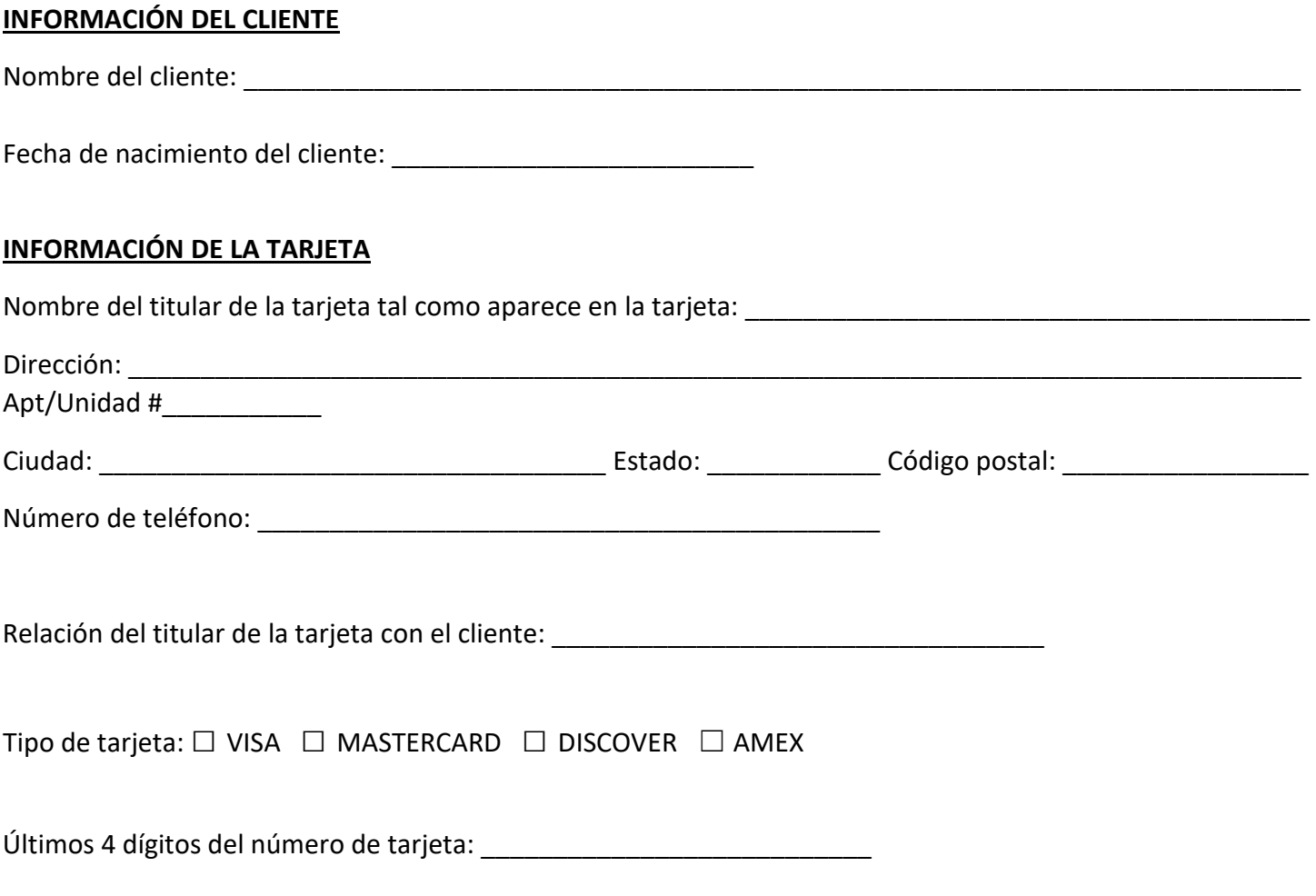

Fecha de vencimiento de la tarjeta  $\overline{a}$ 

**ACUERDO DEL TITULAR DE LA TARJETA :** Al firmar a continuación, confirma que la información de la tarjeta de crédito/débito proporcionada anteriormente está asociada con una tarjeta de crédito/débito emitida a su nombre y usted es el "titular de la tarjeta" de esta tarjeta. Usted reconoce y es consciente de que Quarternote Counseling, LLC almacenará esta tarjeta en un archivo electrónico. Usted es consciente y acepta que este método de pago se utilizará para cobrar los pagos adeudados por usted/el cliente según lo exija su compañía de seguros/su compañía de seguros según las pautas de beneficios y/o cualquier tarifa aplicable establecida dentro de las Políticas financieras de Quarternote/Acuerdo de pago por cuenta propia /Forma de escala móvil. Estos cargos incluyen, entre otros, cancelaciones con poca antelación y/o ausencias en las citas. Usted reconoce que, en algunos casos, Quarternote Counseling puede necesitar procesar un pago en esta tarjeta en

Formulario de autorización de tarjeta de crédito página **1**de **2**

Última revisión 11/2023

un día en el que usted/el cliente está/no está físicamente presente en nuestra oficina y, en estos casos, el personal de Quarternote Counseling intentará comunicarse con usted para alerta de la carga inminente. Además, reconoce que su firma a continuación permite que el personal de Quarternote Counseling procese dichos cargos utilizando la tarjeta almacenada en el archivo, independientemente de si nuestra práctica se comunicó con usted como se mencionó anteriormente. Usted reconoce y es consciente de que esta tarjeta continuará almacenándose electrónicamente durante la duración de su tratamiento o el del cliente con nuestra práctica, a menos que ejerza su derecho de rescindir esta Autorización en su totalidad mediante una solicitud por escrito a Quarternote Counseling, LLC en cualquier momento, para cualquier razón. Las solicitudes de terminación por escrito deben enviarse por correo a la práctica en la dirección anterior . La rescisión de una Autorización existente no afectará ni revertirá ninguna transacción completada anteriormente, pero rescindirá la autorización del uso de la tarjeta a partir de la fecha en que Quarternote Counseling, LLC reciba su solicitud de rescisión por escrito.

Nombre impreso del titular de la tarjeta: entre entre entre entre entre entre entre entre entre entre entre en

Firma del titular de la tarjeta: et established a superiorismo del segundo del segundo del segundo de la tarjeta

Fecha: \_\_\_\_\_\_\_\_\_\_\_\_\_\_\_\_\_\_\_\_\_\_\_\_\_\_\_\_\_\_\_\_